# Datové typy: primitivní, objektové, pole. Výrazy.

# **Obsah**

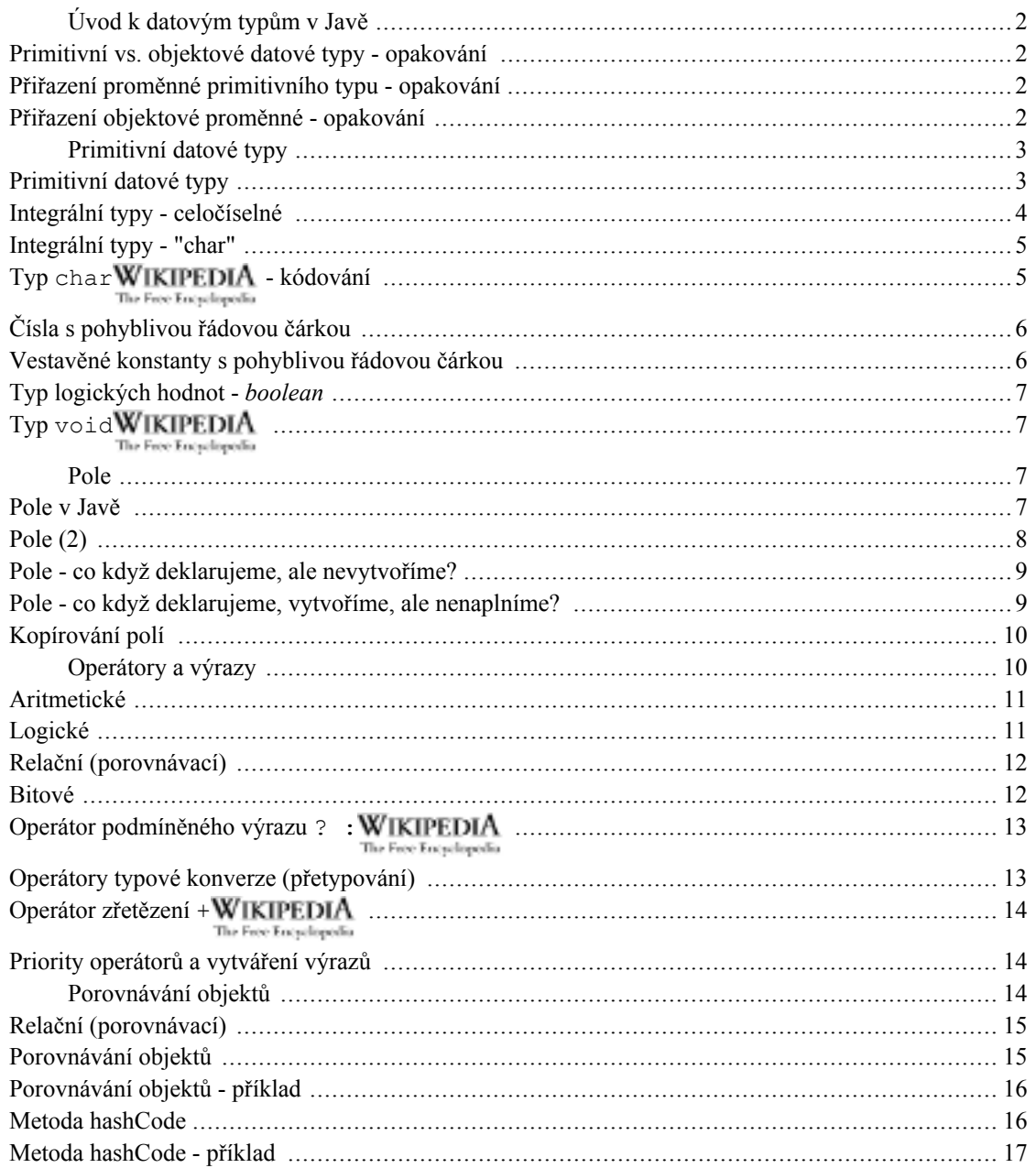

# <span id="page-1-0"></span>Úvod k datovým typům v Javě

Cíl Naučit se pracovat s primitivními a objektovými datovými typy v Javě, vymezit to vůči obecně známým principům (např. z Pascalu)

Znát základní datové typy (číselné, logické, znakové) - např. z Pascalu Předpoklady

- Primitivní vs. objektové typy
- Kategorie primitivních typů: integrální, boolean, čísla s pohyblivou řádovou čárkou
- Pole: deklarace, vytvoření, naplnění, přístup k prvkům, rozsah indexů

# <span id="page-1-1"></span>Primitivní vs. objektové datové typy - opakování

Java striktně rozlišuje mezi hodnotami

- primitivních datových typů (čísla, logické hodnoty, znaky) a
- objektových typů (řetězce a všechny uživatelem definované [tj. vlastní] typy-třídy)

Základní rozdíl je v práci s proměnnými:

- proměnné primitivních typů přímo obsahují danou hodnotu, zatímco
- proměnné objektových typů obsahují pouze odkaz na příslušný objekt

Důsledek -> dvě objektové proměnné mohou nést odkaz na tentýž objekt

# <span id="page-1-2"></span>Přiřazení proměnné primitivního typu - opakování

Příklad:

```
double a = 1.23456;
double b = a;
a == 2;
```
# <span id="page-1-3"></span>Přiřazení objektové proměnné - opakování

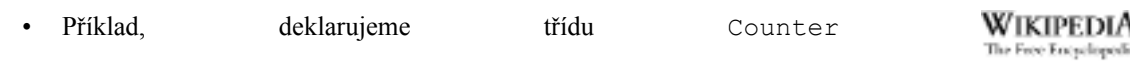

[http://cs.wikipedia.org/wiki/Speci%C3%A1ln%C3%AD:Search?search=Counter ]takto:

```
public class Counter {
   private double value;
   public Counter (double v) {
       value = v;
   \mathcal{L}public void add (double v) {
       value += v;\mathcal{F}public void show() {
       System.out.println(value);
   \}\mathcal{E}
```
nyní ji použijeme:

```
Counter c1 = new Counter (1.23456);
Counter c2 = c1;
c1.add(2);
cl.show();
c2.show();
```
#### dostaneme:

3.23456 3.23456

# <span id="page-2-0"></span>Primitivní datové typy

# <span id="page-2-1"></span>Primitivní datové typy

Proměnné těchto typů nesou elementární, z hlediska Javy atomické, dále nestrukturované hodnoty.

Deklarace takové proměnné (kdekoli) způsobí:

- rezervování příslušného paměťového prostoru (např. pro hodnotu intWIKIPEDIA  $1.$ The Free Encyclopedia [http://cs.wikipedia.org/wiki/Speci%C3%A1ln%C3%AD:Search?search=int] čtyři bajty)
- $2.$ zpřístupnění (pojmenování) tohoto prostoru identifikátorem proměnné

V Javě existují tyto skupiny primitivních typů:

 $1.$ integrální typy (obdoba ordinálních typů v Pascalu) - zahrnují typy celočíselné (byte WIKIPEDIA [http://cs.wikipedia.org/wiki/Speci%C3%A1ln%C3%AD:Search?search=byte], The Free Encyclopedia

short**WIKIPEDIA** The Free Encyclopedi

[http://cs.wikipedia.org/wiki/Speci%C3%A1ln%C3%AD:Search?search=short], int WikipediA [http://cs.wikipedia.org/wiki/Speci%C3%A1ln%C3%AD:Search?search=int]  $\overline{a}$ The Free Encyclopedia 1onq**WIKIPEDIA** 

The Free Encyclopedia

[http://cs.wikipedia.org/wiki/Speci%C3%A1ln%C3%AD:Search?search=long]) a typ char WIKIPEDIA [http://cs.wikipedia.org/wiki/Speci%C3%A1ln%C3%AD:Search?search=char]; The Free Encyclopedic

- (float WIKIPEDIA 2. typy čísel  $\mathbf{s}$ pohyblivou řádovou čárkou The Free Encyclopedia [http://cs.wikipedia.org/wiki/Speci%C3%A1ln%C3%AD:Search?search=float]  $\rm{a}$ double WIKIPEDIA [http://cs.wikipedia.org/wiki/Speci%C3%A1ln%C3%AD:Search?search=double]) The Free Encyclopedia
- (booleanWIKIPEDIA logických hodnot 3. typ The Free Encyclopedia

[http://cs.wikipedia.org/wiki/Speci%C3%A1ln%C3%AD:Search?search=boolean]).

# <span id="page-3-0"></span>Integrální typy - celočíselné

V Javě jsou celá čísla vždy interpretována jako znaménková "Základním" celočíselným int**WIKIPEDIA** ie 32bitový typem The Free Encyclopedia [http://cs.wikipedia.org/wiki/Speci%C3%A1ln%C3%AD:Search?search=int] s rozsahem -2 147 483 648 WIKIPEDIA [http://cs.wikipedia.org/wiki/Speci%C3%A1ln%C3%AD:Search?search=-2 147 483 The Free Encyclopedia 2147483647WIKIPEDIA 648] až The Free Encyclopedia [http://cs.wikipedia.org/wiki/Speci%C3%A1ln%C3%AD:Search?search=2147483647] longWIKIPEDIA větší rozsah  $(64)$ bitů) má The Free Encyclopedia [http://cs.wikipedia.org/wiki/Speci%C3%A1ln%C3%AD:Search?search=long], cca +/- 9\*10^18 WIKIPEDIA [http://cs.wikipedia.org/wiki/Speci%C3%A1ln%C3%AD:Search?search=+/-9\*10^18] The Free Encyclopedia menší rozsah mají

- short WIKIPEDIA The Free Encyclopedia [http://cs.wikipedia.org/wiki/Speci%C3%A1ln%C3%AD:Search?search=short]  $(16 \text{ bit}$ uman. 32768.32767
- byteWIKIPEDIA [http://cs.wikipedia.org/wiki/Speci%C3%A1ln%C3%AD:Search?search=byte] The Free Encyclopedia  $(8 \text{ bit} \mathfrak{u})$ , tj.  $-128..127$

Pro celočíselné typy existují (stejně jako pro floating-point typy) konstanty - minimální a maximální hodnoty příslušného typu. Tyto konstanty mají název vždy Typ.MIN VALUE **WIKIPEDIA** The Free Encyclopedia [http://cs.wikipedia.org/wiki/Speci%C3%A1ln%C3%AD:Search?search= Typ.MIN VALUE ], analo- $MAX...$ gicky **Viz** např. Minimální a maximální hodnoty [http://www.fi.muni.cz/~tomp/java/ucebnice/javasrc/tomp/ucebnice/hodnoty/MinMaxHodnoty.java]

# <span id="page-4-0"></span>Integrální typy - "char"

char**WIKIPEDIA** [http://cs.wikipedia.org/wiki/Speci%C3%A1ln%C3%AD:Search?search=char] The Free Encyclopedia představuje jeden 16bitový znak v kódování UNICODE

charWIKIPEDIA Konstanty typu The Free Encyclopedia

[http://cs.wikipedia.org/wiki/Speci%C3%A1ln%C3%AD:Search?search=char] zapisujeme

- v apostrofech 'a', 'Ř'
- pomocí escape-sekvencí \n (konec řádku) \t (tabulátor)
- hexadecimálně \u0040 (totéž, co 'a')
- oktalově \127

# <span id="page-4-1"></span>Typ char WIKIPEDIA

# [http://cs.wikipedia.org/wiki/Speci%C3%A1In%C3%AD:S earch?search=char] - kódování

Java vnitřně kóduje znaky a řetězce v UNICODE, pro vstup a výstup je třeba použít některou za serializací (převodu) UNICODE na sekvence bajtů:

- např. vícebajtová kódování UNICODE: UTF-8 a UTF-16
- osmibitová kódování ISO-8859-x, Windows-125x a pod.

Problém může nastat při interpretaci kódování znaků národních abeced uvedených přímo ve zdrojovém textu programu.

Ve zdroj. textu správně napsaného javového vícejazyčného programu by žádné národní znaky VŮBEC neměly vyskytovat.

Je vhodné umístit je do speciálních souborů tzv. zdrojů (v Javě objekty třídy java.util.ResourceBundleWIKIPEDIA The Free Encyclopedia

[http://cs.wikipedia.org/wiki/Speci%C3%A1ln%C3%AD:Search?search=java.util.ResourceBundle]).

# <span id="page-5-0"></span>Čísla s pohyblivou řádovou čárkou

Kódována podle ANSI/IEEE 754-1985

float WIKIPEDIA The Free Encyclopedia

[http://cs.wikipedia.org/wiki/Speci%C3%A1ln%C3%AD:Search?search=float] - 32 bitů

doubleWIKIPEDIA The Free Encyclopedia

[http://cs.wikipedia.org/wiki/Speci%C3%A1ln%C3%AD:Search?search=double] - 64 bitů

float WIKIPEDIA Možné zápisy literálů typu The Free Encyclopedia [http://cs.wikipedia.org/wiki/Speci%C3%A1ln%C3%AD:Search?search=float] (klasický i semilogaritmický tvar) - povšimněte si "f" za číslem - je u float nutné!:

 $-0.777f$ , q =  $0.123f$ , h =  $-4e6f$ , 1.2E-15f; WIKIPEDIA float  $\uparrow$ The Free Encyclopedia [http://cs.wikipedia.org/wiki/Speci%C3%A1ln%C3%AD:Search?search=float  $f = -0.777f$ ,  $g = 0.123f$ , h =  $-4eff, 1.2E-15f;$ 

#### double WIKIPEDIA

The Free Encyclopedia

[http://cs.wikipedia.org/wiki/Speci%C3%A1ln%C3%AD:Search?search=double]: tentýž zápis, ovšem bez "f" za konstantou!, s větší povolenou přesností a rozsahem

## <span id="page-5-1"></span>Vestavěné konstanty s pohyblivou řádovou čárkou

Kladné a záporné nekonečno:

Float. POSITIVE INFINITY WikipediA The Free Encyclopedia [http://cs.wikipedia.org/wiki/Speci%C3%A1ln%C3%AD:Search?search=Float.POSITIVE INFINIT Y **NEGATIVE WIKIPEDIA** totéž **I**,  $\,$  S The Free Encyclopedia [http://cs.wikipedia.org/wiki/Speci%C3%A1ln%C3%AD:Search?search=NEGATIVE]... Double WIKIPEDIA totéž pro The Free Encyclopedia [http://cs.wikipedia.org/wiki/Speci%C3%A1ln%C3%AD:Search?search=Double] obdobně existují pro oba typy konstanty uvádějící rozlišení daného typu - MIN VALUE WIKIPEDIA [http://cs.wikipedia.org/wiki/Speci%C3%A1ln%C3%AD:Search?search= The Free Encyclopedia **MAXWIKIPEDIA MIN VALUE 1**, podobně  $\overline{\mathbf{s}}$ The Free Encyclopedia [http://cs.wikipedia.org/wiki/Speci%C3%A1ln%C3%AD:Search?search=MAX]... WikipediA Konstanta  $NaN$ The Free Encyclopedia [http://cs.wikipedia.org/wiki/Speci%C3%A1ln%C3%AD:Search?search=NaN ] - Not A Number

Viz také Minimální maximální hodnoty a [http://www.fi.muni.cz/~tomp/java/ucebnice/javasrc/tomp/ucebnice/hodnoty/MinMaxHodnoty.java]

# <span id="page-6-0"></span>Typ logických hodnot - boolean

Přípustné falseWIKIPEDIA hodnoty isou [http://cs.wikipedia.org/wiki/Speci%C3%A1ln%C3%AD:Search?search=false] a trueWIKIPEDIA The Free Encyclopedia [http://cs.wikipedia.org/wiki/Speci%C3%A1ln%C3%AD:Search?search=true].

Na rozdíl od Pascalu na nich *není* definováno uspořádání, nelze je porovnávat pomocí <, >, <=, >=.

# <span id="page-6-1"></span>Typ void **WIKIPEDIA** [http://cs.wikipedia.org/wiki/Speci%C3%A1In%C3%AD:S earch?search=void]

Význam podobný jako v C/C++.

Není v pravém slova smyslu datovým typem, nemá žádné hodnoty.

Označuje "prázdný" typ pro sdělení, že určitá metoda nevrací žádný výsledek.

# <span id="page-6-2"></span>**Pole**

# <span id="page-6-3"></span>Pole v Javě

Pole v Javě je speciálním objektem

Můžeme mít pole jak primitivních, tak objektových hodnot

- pole primitivních hodnot tyto hodnoty obsahuje
- pole objektů obsahuje odkazy na objekty

Kromě pole v Javě existují i jiné objekty na ukládání více hodnot - tzn. kontejnery, viz dále

Syntaxe deklarace

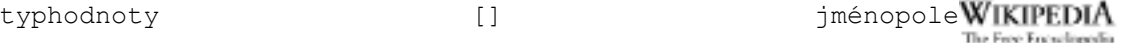

[http://cs.wikipedia.org/wiki/Speci%C3%A1ln%C3%AD:Search?search=typhodnoty [] jménopole]

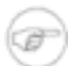

### Poznámka

na rozdíl od C/C++ nikdy neuvádíme při deklaraci počet prvků pole - ten je podstatný až při vytvoření objektu pole

Syntaxe přístupu k prvkůmjménopole [indexprvku]Používáme

- jak pro přiřazení prvku do pole: jménopole [indexprvku] = hodnota; WIKIPEDIA The Free Encyclopedia [http://cs.wikipedia.org/wiki/Speci%C3%A1ln%C3%AD:Search?search= jménopole[indexprvku] = hodnota;]
- tak pro čtení hodnoty z pole proměnná = jménopole[indexprvku]; WIKIPEDIA The Free Encyclopedia [http://cs.wikipedia.org/wiki/Speci%C3%A1ln%C3%AD:Search?search= proměnná = jménopo $le[indexprvku];]$

Syntaxe vytvoření objektu pole: jako u jiného objektu - voláním konstruktoru:

jménopole = new typhodnoty[ početprvků ]; nebo vzniklé pole rovnou naplníme hodnotami/odkazy

*jménopole* = new *typhodnoty*[]  $\{prevek1, prevek2, ...\};$ 

# <span id="page-7-0"></span>**Pole (2)**

Pole je objekt, je třeba ho před použitím nejen deklarovat, ale i vytvořit:

```
Person[] lidi;
lidi = new Person[5];
```
#### Clovek WIKIPEDIA The Free Encyclopedia

[http://cs.wikipedia.org/wiki/Speci%C3%A1ln%C3%AD:Search?search=Clovek]

Nyní můžeme pole naplnit:

```
lidi[0] = new Person("Václav Klaus");
lidi[1] = new Person ("Libuše Benešová");
```

```
lidi[0].writeInfo();
lidi[1].writeInfo();
```
- **1idiWIKIPEDIA** Nyní poli  $\bullet$ jsou  $\mathbf{V}$ The Free Encyclopedia [http://cs.wikipedia.org/wiki/Speci%C3%A1ln%C3%AD:Search?search=lidi] naplněny první dva prvky odkazy na objekty.
- nu11WIKIPEDIA Zbylé prvky zůstaly naplněny prázdnými odkazy The Free Encyclopedia [http://cs.wikipedia.org/wiki/Speci%C3%A1ln%C3%AD:Search?search=null].

### <span id="page-8-0"></span>Pole - co když deklarujeme, ale nevytvoříme?

Co kdybychom pole pouze deklarovali a nevytvořili:

```
Person[] lidi;
lidi[0] = new Person("Václav Klaus");
```
Toto by skončilo s běhovou chybou "NullPointerException", pole neexistuje, nelze do něj tudíž vkládat prvky!

Pokud tuto chybu uděláme v rámci metody:

```
public class Pokus {
   public static void main (String args []) {
      String[] pole;
      pole[0] = "Neco";\}\}
```
překladač nás varuje:

Pokus.java: 4: variable pole might not have been initialized pole[0] = "Neco";  $\land$  1 error

Pokud ovšem

```
poleWIKIPEDIA [http://cs.wikipedia.org/wiki/Speci%C3%A1ln%C3%AD:Search?search=pole]
      The Free Encyclopedia
```
bude proměnnou objektu/třídy:

```
public class Pokus {
   static String[] pole;
   public static void main (String args []) {
      pole[0] = "Neco";\}\}
```
Překladač chybu neodhalí a po spuštění se objeví:

```
Exception in thread "main"
    java.lang. NullPointerException at Pokus. main (Pokus.java: 4)
```
### <span id="page-8-1"></span>Pole - co když deklarujeme, vytvoříme, ale nenaplníme?

Co kdybychom pole deklarovali, vytvořili, ale nenaplnili příslušnými prvky:

Person[] lidi;

```
lidi = new Person[5];
lidi[0] .writeInfo();
```
Toto by skončilo také s běhovou chybou NullPointerException:

pole existuje, má pět prvků, ale první z nich je prázdný, nelze tudíž volat jeho metody (resp. vůbec používat jeho vlastnosti)!

### <span id="page-9-0"></span>Kopírování polí

V Javě obecně přiřazení proměnné objektového typu vede pouze k duplikaci odkazu, nikoli celého odkazovaného objektu.

Nejinak je tomu u polí, tj.:

Person[] lidi2;  $lidi2 = lidii;$ 

V proměnné lidí 2 je nyní odkaz na stejné pole jako je vlidil.

Zatímco, provedeme-li vytvoření nového pole + arraycopy, pak lidi2 obsahuje duplikát/klon/kopii původního pole.

```
Person[] lidi2 = new Person[5];
System.arraycopy(lidi, 0, lidi2, 0, lidi.length);
```
viz též Dokumentace API třídy "System" [http://java.sun.com/j2se/1.4/docs/api/java/lang/System.html]

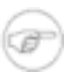

#### Poznámka

Samozřejmě bychom mohli kopírovat prvky ručně, např. pomocí for WIKIPEDIA The Free Encyclopedia [http://cs.wikipedia.org/wiki/Speci%C3%A1ln%C3%AD:Search?search=for] cyklu, ale volání System.arraycopy je zaručeně nejrychlejší a přitom stále platformově nezávislou metodou, jak kopírovat pole.

Také *arraycopy* však do cílového pole zduplikuje jen **odkazy na objekty**, nevytvoří kopie objektů!

# <span id="page-9-1"></span>Operátory a výrazy

Cíl Zvládnout použití operátorů v Javě a naučit se sestavovat výrazy různých typů

Předpoklady Znát obecné principy syntaxe a vyhodnocování výrazů v pg. jazycích (např. Pascalu)

- Operátory v Javě: aritmetické, logické, relační, bitové
- Ternární operátor podmíněného výrazu
- Typové konverze
- Operátor zřetězení

# <span id="page-10-0"></span>**Aritmetické**

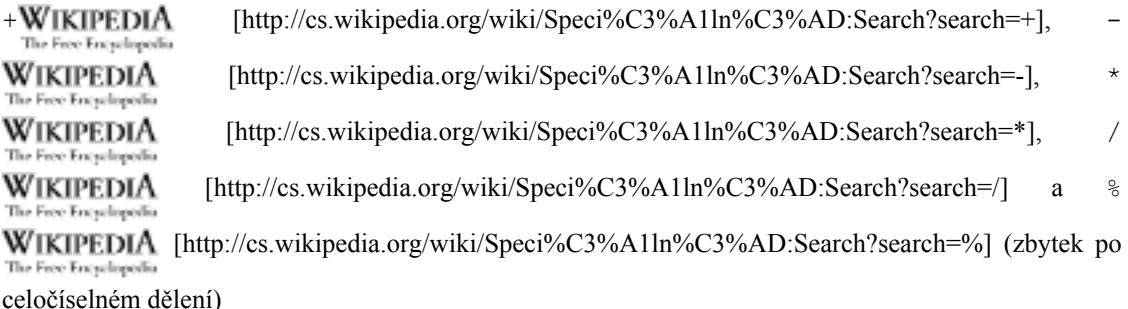

Pozn: operátor dělení / je polymorfní, funguje pro celočíselné argumenty jako celočíselný, pro floatingpoint (float, double) jako "obyčejný".

# <span id="page-10-1"></span>Logické

Pracují nad logickými (booleovskými) hodnotami (samozřejmě vč. výsledků porovnávání <, >, ==, atd.).

logické součiny (AND):

**WIKIPEDIA** [http://cs.wikipedia.org/wiki/Speci%C3%A1ln%C3%AD:Search?search=  $\&$  ] (ne- $\&$ The Free Encyclopedia podmíněný - vždy se vyhodnotí oba operandy),

 $\&$   $\&$ WIKIPEDIA [http://cs.wikipedia.org/wiki/Speci%C3%A1ln%C3%AD:Search?search= && ] The Free Encyclopedia

(podmíněný - líné vyhodnocování - druhý operand se vyhodnotí, jen nelze-li o výsledku rozhodnout z hodnoty prvního)

logické součty (OR):

- WIKIPEDIA [http://cs.wikipedia.org/wiki/Speci%C3%A1ln%C3%AD:Search?search= | ] (ne-The Free Encyclopedia podmíněný - vždy se vyhodnotí oba operandy),
- **WIKIPEDIA** [http://cs.wikipedia.org/wiki/Speci%C3%A1ln%C3%AD:Search?search= || ] The Free Encyclopedia (podmíněný - líné vyhodnocování - druhý operand se vyhodnotí, jen nelze-li o výsledku rozhodnout z hodnoty prvního)

*negace* (NOT):

**WIKIPEDIA** [http://cs.wikipedia.org/wiki/Speci%C3%A1ln%C3%AD:Search?search=!] The Free Encyclopedia

# <span id="page-11-0"></span>Relační (porovnávací)

Tyto lze použít na porovnávání primitivních hodnot:

< WIKIPEDIA [http://cs.wikipedia.org/wiki/Speci%C3%A1ln%C3%AD:Search?search=<1, <= The Free Encyclopedia **WIKIPEDIA** [http://cs.wikipedia.org/wiki/Speci%C3%A1ln%C3%AD:Search?search= <= ], >= The Free Encyclopedic **WIKIPEDIA** [http://cs.wikipedia.org/wiki/Speci%C3%A1ln%C3%AD:Search?search= $>$ = ], > The Free Encyclopedia WIKIPEDIA [http://cs.wikipedia.org/wiki/Speci%C3%A1ln%C3%AD:Search?search=>] The Free Encyclopedia

Test na rovnost/nerovnost lze použít na porovnávání primitivních hodnot i objektů:

- **WIKIPEDIA** [http://cs.wikipedia.org/wiki/Speci%C3%A1ln%C3%AD:Search?search= == ],  $=$ The Free Encyclopedia
	- WIKIPEDIA [http://cs.wikipedia.org/wiki/Speci%C3%A1ln%C3%AD:Search?search=!=]  $=$ The Free Encyclopedia

Upozornění:

- Pozor na porovnávání objektů: == vrací true jen při rovnosti odkazů, tj. jsou-li objekty identické.  $\bullet$ Rovnost obsahu (tedy "rovnocennost") objektů se zjišťuje voláním metody o1.equals(Object o2)
- Pozor na srovnávání floating-points čísel na rovnost: je třeba počítat s chybami zaokrouhlení; místo  $\bullet$ porovnání na přesnou rovnost raději používejme jistou toleranci: abs(expected-actual) < delta

# <span id="page-11-1"></span>**Bitové**

#### Bitové:

- součin & **WIKIPEDIA** [http://cs.wikipedia.org/wiki/Speci%C3%A1ln%C3%AD:Search?search=  $\bullet$ The Free Encyclopedia  $\&$  ]
- WIKIPEDIA [http://cs.wikipedia.org/wiki/Speci%C3%A1ln%C3%AD:Search?search= součet | The Free Encyclopedia  $\overline{\phantom{a}}$
- exkluzivní součet  $(XOR)$  $\wedge$ WikipediA The Free Encyclopedia

[http://cs.wikipedia.org/wiki/Speci%C3%A1ln%C3%AD:Search?search= ^ ] (znak "stříška")

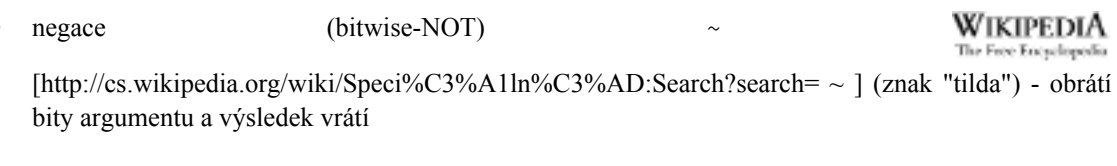

Posuny:

- << WIKIPEDIA vlevo The Free Encyclopedia [http://cs.wikipedia.org/wiki/Speci%C3%A1ln%C3%AD:Search?search=<<] o stanovený počet bitů
- >>WIKIPEDIA vpravo The Free Encyclopedia [http://cs.wikipedia.org/wiki/Speci%C3%A1ln%C3%AD:Search?search=>>] o stanovený počet bitů

s respektováním znaménka

>>>WIKIPEDIA vpravo The Free Encyclopedia [http://cs.wikipedia.org/wiki/Speci%C3%A1ln%C3%AD:Search?search=>>>] o stanovený počet bi-

Dále viz Bitové operátory např. [http://www.fi.muni.cz/~tomp/java/ucebnice/javasrc/tomp/ucebnice/operatory/Bitove.java]

# <span id="page-12-0"></span>Operátor podmíněného výrazu ? : WIKIPEDIA [http://cs.wikipedia.org/wiki/Speci%C3%A1In%C3%AD:S earch?search=? :1

Jediný ternární operátor, navíc polymorfní, pracuje nad různými typy 2. a 3. argumentu.

Platí-li trueWIKIPEDIA první operand (má hodnotu The Free Encyclopedia

[http://cs.wikipedia.org/wiki/Speci%C3%A1ln%C3%AD:Search?search=true]) ->

výsledkem je hodnota druhého operandu

tů bez respektování znaménka

jinak je výsledkem hodnota třetího operandu

booleanWIKIPEDIA Typ prvního operandu být musí The Free Encyclopedia

[http://cs.wikipedia.org/wiki/Speci%C3%A1ln%C3%AD:Search?search=boolean], typy druhého a třetího musí být přiřaditelné do výsledku.

# <span id="page-12-1"></span>Operátory typové konverze (přetypování)

- Podobně jako v C/C++
- Píše se (typ) hodnota, např. (Person) o, kde o byla proměnná deklarovaná jako Object.
- Pro objektové typy se ve skutečnosti nejedná o žádnou konverzi spojenou se změnou obsahu objektu, nýbrž pouze o potvrzení (tj. typovou kontrolu), že běhový typ objektu je požadovaného typu - např. (viz výše) že o je typu Person.
- Naproti tomu u primitivních typů se jedná o úpravu hodnoty např. int přetypujeme na short a "ořeže" se tím rozsah.

# <span id="page-13-0"></span>Operátor zřetězení + WIKIPEDIA [http://cs.wikipedia.org/wiki/Speci%C3%A1In%C3%AD:S earch?search=+]

Výsledkem je vždy řetězec, ale argumenty mohou být i jiných typů, např.

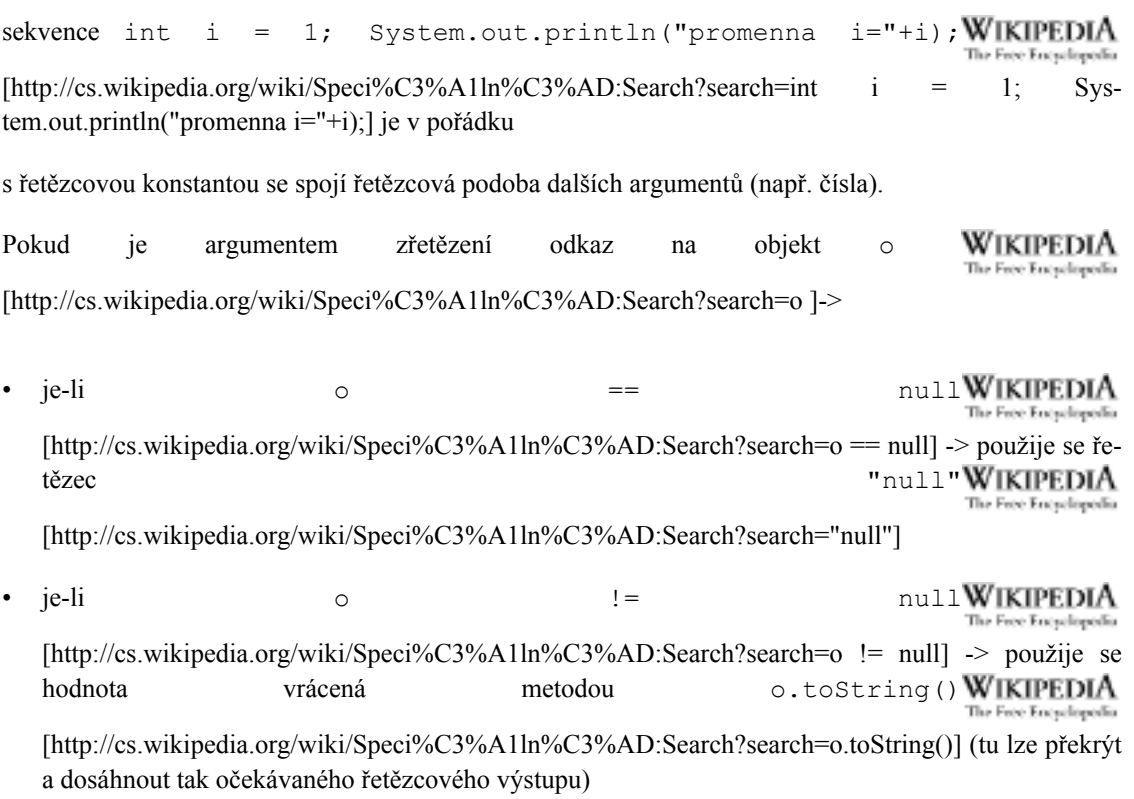

# <span id="page-13-1"></span>Priority operátorů a vytváření výrazů

nejvyšší prioritu má násobení, dělení, nejnižší přiřazení

# <span id="page-13-2"></span>Porovnávání objektů

- Porovnávání primitivních hodnot a objektů je zásadně odlišné.
- U objektů lze kromě =  $a$ ! = použít metodu equals.

# <span id="page-14-0"></span>Relační (porovnávací)

Na objekty nelze použít:

< WIKIPEDIA [http://cs.wikipedia.org/wiki/Speci%C3%A1ln%C3%AD:Search?search=<1, <= **WIKIPEDIA** [http://cs.wikipedia.org/wiki/Speci%C3%A1ln%C3%AD:Search?search= <= ], >= The Free Encyclopedia **WIKIPEDIA** [http://cs.wikipedia.org/wiki/Speci%C3%A1ln%C3%AD:Search?search= $>$ = ], > The Free Encyclopedic WIKIPEDIA [http://cs.wikipedia.org/wiki/Speci%C3%A1ln%C3%AD:Search?search=>] The Free Encyclopedia

Zatímco test na rovnosť/nerovnost lze použít na porovnávání primitivních hodnot i objektů:

- WIKIPEDIA [http://cs.wikipedia.org/wiki/Speci%C3%A1ln%C3%AD:Search?search= == ],  $=$ The Free Encyclopedic
	- WIKIPEDIA [http://cs.wikipedia.org/wiki/Speci%C3%A1ln%C3%AD:Search?search=!=]  $1 =$ The Free Encyclopedia

Znovu podstatné upozornění:

pozor na porovnávání objektů: == vrací true jen při rovnosti odkazů, tj. jsou-li objekty identické. Rovnost obsahu (tedy "rovnocennost") objektů se zjišťuje voláním metody o1.equals(Object o2)

# <span id="page-14-1"></span>Porovnávání objektů

Použití $==$ 

- Porovnáme-li dva objekty (tzn. odkazy na objekty) prostřednictvím operátoru == dostaneme rovnost  $\bullet$ jen v případě, jedná-li se o dva odkazy na tentýž objekt - tj. dva totožné objekty.
- Jedná-li se o dva obsahově stejné objekty existující samostatně, pak = vrátí false.  $\bullet$

Chceme-li (intuitivně) chápat rovnost objektů podle obsahu, tj.

- dva objekty jsou rovné (rovnocenné, nikoli totožné), mají-li stejný obsah, pak
- musíme pro danou třídu překrýt metodu equals, která musí vrátit true, právě když se obsah výchozího a srovnávaného objektu rovná.
- Fungování equals lze srovnat s porovnáváním dvou databázových záznamů podle primárního klíče.
- Nepřekryjeme-li equals, funguje původní equals přísným způsobem, tj. rovné si budou jen totožné objekty.

## <span id="page-15-0"></span>Porovnávání objektů - příklad

Příklad: objekt třídy Clovek nese informace o člověku. Dva objekty položíme stejné (rovnocenné), nesou-li stejná příjmení:

### Obrázek 1. Dva lidi jsou stejní, mají-li stejná příjmení

```
public class Person implements Comparable {
   private String firstname, surname;
   public Person (String j, String p) {
      firstname = i;
      surname = p;
   \}public boolean equals (Object o) {
      if (o instanceof Person) {
         Person c = (Person) o;// dva lidé se (v našem případě) rovnají, mají-li stejná příjmení
         return surname.equals(c.surname);
      \left\{\right. else {
         // porovnáváme-li osobu s objektem jiného typu, nikdy se nerovnají
         return false;
      \}\mathcal{E}\mathcal{E}
```
Méně agresivní verze by nemusela při porovnávání s jiným objektem než Person vyhodit výjimku, pouze vrátit false.

## <span id="page-15-1"></span>**Metoda hashCode**

Jakmile u třídy překryjeme metodu equals, měli bychom současně překrýt objektů i metodu hashCode:

- hashCode vrací celé číslo (int) "co nejlépe" charakterizující obsah objektu, tj.  $\bullet$
- pro dva stejné (equals) objekty musí vždy vrátit stejnou hodnotu.
- Pro dva obsahově různé objekty by hashCode naopak měl vracet různé hodnoty (ale není to stoprocentně nezbytné a ani nemůže být vždy splněno).

Metoda hashCode totiž nemůže vždy být prostá.

# <span id="page-16-0"></span>Metoda hashCode - příklad

V těle hashCode s oblibou "přehráváme" (delegujeme) řešení na volání hashCode jednotlivých složek objektu - a to těch, které figurují v equals:

### Obrázek 2. Třída Clovek s metodami equals a hashCode

```
public class Person implements Comparable {
   private String firstname, surname;
   public Person (String j, String p) {
      firstname = j;
      surname = p;
   \mathcal{F}public boolean equals (Object o) {
      if (o instanceof Person) {
         Person c = (Person) o;// dva lidé se (v našem případě) rovnají, mají-li stejná příjmení
         return surname.equals(c.surname);
      \} else {
         // porovnáváme-li osobu s objektem jiného typu, nikdy se nerovnají
         return false;
      \}\}public int hashCode() {
      return surname.hashCode();
   \}\rightarrow
```